## **Robotics Systems Types - Bug #1161**

**CMakeLists.txt in rst/java**

08/31/2012 03:12 PM - F. Lier

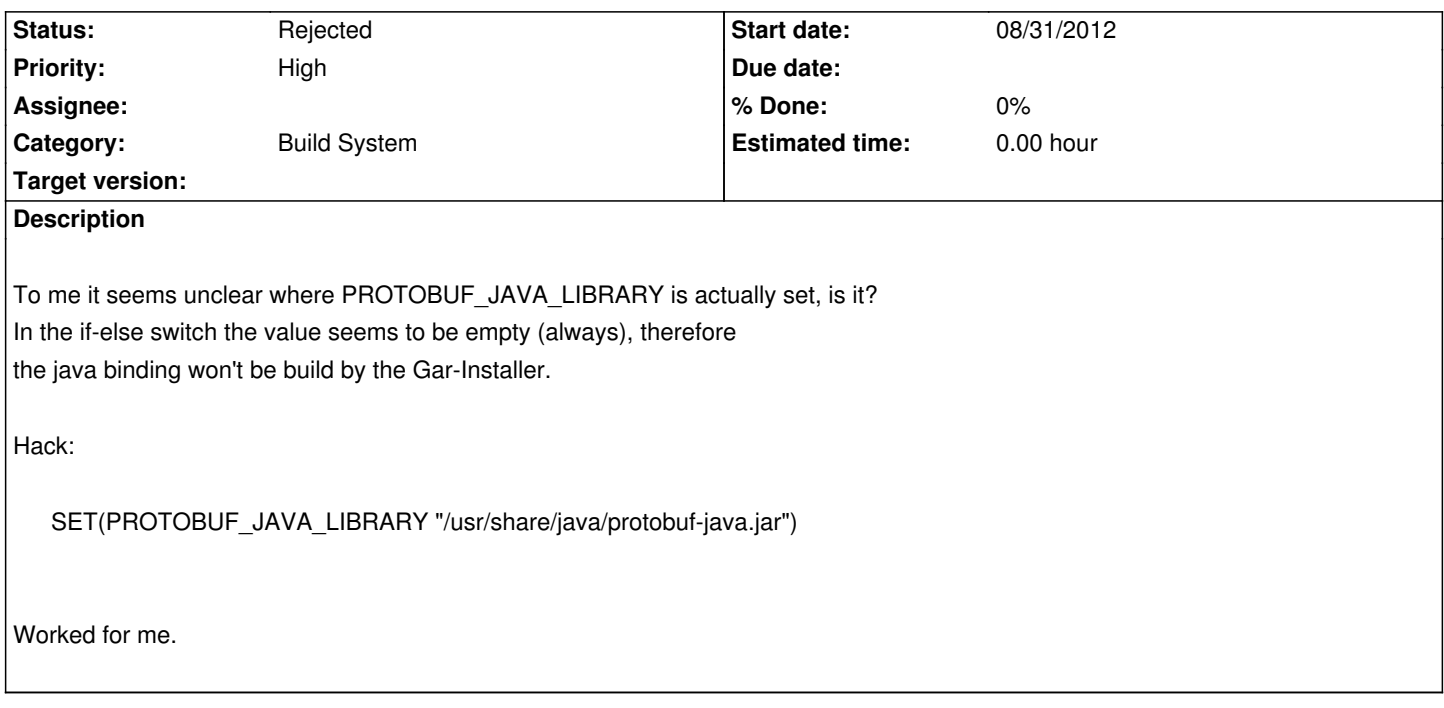

## **History**

**#1 - 08/31/2012 03:13 PM - F. Lier**

See above: SET ( PROTOBUF\_JAVA\_LIBRARY "/usr/share/java/protobuf-java.jar" )

## **#2 - 08/31/2012 04:23 PM - J. Moringen**

*- Description updated*

## **#3 - 08/31/2012 04:29 PM - J. Moringen**

*- Status changed from Feedback to Rejected*

Assuming this happened in an old (e.g. older than 0.8) version of RST, you can do the following which does not require changing the CMakeLists.txt file:

cmake -DPROTOBUF\_JAVA\_NAME=protobuf-java.jar ..

The trunk version of RST can find the above jar (in addition to protobuf.jar).

Regarding the question where this stuff comes from: there is a FindProtocolBuffers.cmake macro file in project:rsc.

Please reopen if there are any other problems.